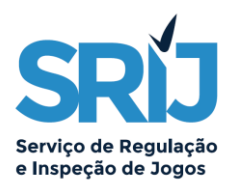

# Instrução n.º 19/2023/SRIJ/JO, de 23 de março - Instruções para o reporte de Saque / *Crash online*

O objetivo deste documento é explicar os detalhes gerais do reporte de Saque (ou *Crash*), e o processo formal de criação da *string* necessária para preencher o campo *sm\_result* do ficheiro AJOG para os jogos de Saque *online*.

#### **Regras gerais:**

- Os jogos de Saque devem ser reportados num único nó de XML por jogada, o que significa que cada nó XML conterá o reporte de uma jogada completa de Saque;
- O campo *cod\_opejog* corresponde ao código de operação externo de jogo e deve ser preenchido com um dos seguintes valores: SQSUB (Submete a Aposta) e SQCAN (Cancela a Aposta);
- O campo *cod\_aptr\_jog* deve ser preenchido com o valor 25;
- O campo *descr\_ap* deve conter o nome do jogo de Saque;
- O campo *sm\_result* corresponde aos detalhes relativos a uma jogada completa de Saque.
- No caso do jogador ter feito duas apostas em simultâneo, o campo *sm\_result* corresponde à concatenação dos detalhes relativos a ambas as jogadas completas.
- No caso do jogador ter feito duas apostas em simultâneo, os campos *cod\_ficha* e *cod\_fichajog* devem conter a *string* "#2" no seu final;
- No caso do jogador ter feito duas apostas em simultâneo, os campos *a\_valor* e *g\_ganho* devem ser somatórios dos valores apostados e dos valores ganhos, respetivamente.

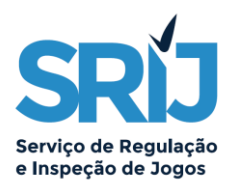

#### **Campo "sm\_result":**

O campo *sm\_result* deve ser preenchido seguindo o seguinte formato:

*<sm\_result>R#XXX#YYY#ZZZ#TTT;</sm\_result>*

- R Indicação de que se trata do resumo da jogada;
- X Valor apostado pelo jogador;
- Y Valor do multiplicador no momento do Saque, sendo 0.00 se a aposta for perdedora;
- Z Valor final atingido pelo multiplicador no fim da ronda;
- T A *string* "W" ou "L", conforme o resultado da jogada;
- Ponto-e-vírgula no final da *string* de cada jogada.

Abaixo exemplos de diversas construções do campo **sm\_result**:

*<sm\_result>R#2.50#1.95#3.85#W;</sm\_result>* - jogada ganhadora

*<sm\_result>R#10.00#0.00#48.85#L;</sm\_result>* - jogada perdedora

*<sm\_result>R#12.50#5.95#*28.85*#W;*R#10.00#0.00#28.85#L;*</sm\_result>* - uma jogada ganha e uma jogada perdedora

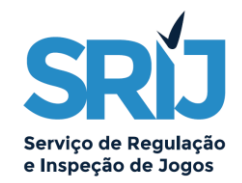

#### Exemplos

#### **1. Aposta ganha:**

<fortazar>

<cod ficha>fa19533f-5161-4089-85de-f15b0606b558</cod ficha> <cod\_aptr\_jog>25</cod\_aptr\_jog> <ap\_cruz>N</ap\_cruz> <timestp\_ini>20230105061421</timestp\_ini> <timestp\_fim>20230105061421</timestp\_fim> <dathr ini\_evento>202301050614</dathr\_ini\_evento> <dathr\_fim\_evento>202301050614</dathr\_fim\_evento> <cod fichajog>fa19533f-5161-4089-85de-f15b0606b558</cod fichajog> <id\_sessao>9ffe3fd2-b5f8-41cb-a8af-e1b75c9acb1</id\_sessao> <ip\_jogador>99.111.55.222</ip\_jogador> <ip\_regiao>PT</ip\_regiao> <cod\_opejog>SQSUB</cod\_opejog> <timestp>20230105061421</timestp> <descr\_ap>Saque</descr\_ap> <ro result nr /> <ro result cor /> <sm\_result>R#10.00#1.95#3.85#W;</sm\_result> <bin\_cartao /> <bin\_result /> <a saldo ini>19.61</a saldo ini> <a\_valor>10.00</a\_valor> <a\_saldo\_fim>9.61</a\_saldo\_fim> <a\_bonus\_ini>0.00</a\_bonus\_ini> <a\_bonus>0.00</a\_bonus> <a\_bonus\_fim>0.00</a\_bonus\_fim> <a\_comissao>0.00</a\_comissao>  $\leq g$  saldo ini>9.61 $\leq$ /g saldo ini>  $\langle g \rangle$  ganho>19.50 $\langle g \rangle$ ganho>  $\leq g$  saldo fim>29.11 $\leq/g$  saldo fim> <r saldo ini>29.11</r saldo ini> <r\_valor>0.00</r\_valor> <r\_saldo\_fim>29.11</r\_saldo\_fim> </fortazar>

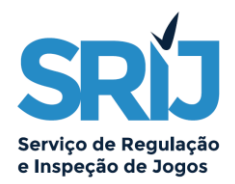

## **2. Aposta perdida:**

<fortazar>

```
<cod ficha>fa19533f-5161-4089-85de-f15b0606b558</cod ficha>
     <cod_aptr_jog>25</cod_aptr_jog>
     <ap_cruz>N</ap_cruz>
    <timestp_ini>20230105061421</timestp_ini>
    <timestp_fim>20230105061421</timestp_fim>
    <dathr ini_evento>202301050614</dathr_ini_evento>
     <dathr_fim_evento>202301050614</dathr_fim_evento>
    <cod fichajog>fa19533f-5161-4089-85de-f15b0606b558</cod fichajog>
     <id_sessao>9ffe3fd2-b5f8-41cb-a8af-e1b75c9acb1</id_sessao>
    \langleip jogador>99.111.55.222\langleip jogador>
     <ip_regiao>PT</ip_regiao>
     <cod_opejog>SQSUB</cod_opejog>
     <timestp>20230105061421</timestp>
     <descr_ap>Saque</descr_ap>
    <ro_result_nr />
    <ro_result_cor />
    <sm_result>R#10.00#0.00#48.85#L;</sm_result>
     <bin_cartao />
     <bin_result />
    <a saldo ini>19.61</a saldo ini>
    <a_valor>10.00</a_valor>
    \leqa saldo fim>9.61\leq/a saldo fim>
    <a bonus ini>0.0</a bonus ini>
     <a_bonus>0.00</a_bonus>
     <a_bonus_fim>0.00</a_bonus_fim>
     <a_comissao>0.00</a_comissao>
    \leqg saldo ini>9.61\leqg saldo ini>
    \langle g \rangle ganho>0.00\langle g \rangleganho>
    \leqg saldo fim>9.61\leqg saldo fim>
    <r saldo ini>9.61</r saldo ini>
    <r_valor>0.00</r_valor>
    <r_saldo_fim>9.61</r_saldo_fim>
</fortazar>
```
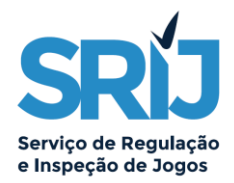

### **3. Apostas simultâneas, uma perdedora e uma ganhadora:**

```
<fortazar>
```

```
<cod ficha>fasq533f-5161-4519-85de-f15b0606b569#2</cod ficha>
     <cod_aptr_jog>25</cod_aptr_jog>
     <ap_cruz>N</ap_cruz>
    <timestp_ini>20230105061421</timestp_ini>
    <timestp_fim>20230105061421</timestp_fim>
    <dathr ini_evento>202301050614</dathr_ini_evento>
     <dathr_fim_evento>202301050614</dathr_fim_evento>
    <cod fichajog>fasq533f-5161-4519-85de-f15b0606b569#2</cod fichajog>
     <id_sessao>9ffe3fd2-b5f8-41cb-a8af-e1b75c9acb1</id_sessao>
    \langleip jogador>99.111.55.222\langleip jogador>
     <ip_regiao>PT</ip_regiao>
     <cod_opejog>SQSUB</cod_opejog>
     <timestp>20230105061421</timestp>
     <descr_ap>Saque</descr_ap>
    <ro result nr /<ro_result_cor />
    <sm_result>R#12.50#5.95#48.85#W;R#10.00#0.00#48.85#L;</sm_result>
    \sin cartao />
     <bin_result />
    <a saldo ini>39.60</a saldo ini>
    <a_valor>22.50</a_valor>
    <a_saldo_fim>17.10</a_saldo_fim>
    <a bonus ini>0.0</a bonus ini>
     <a_bonus>0.00</a_bonus>
     <a_bonus_fim>0.00</a_bonus_fim>
     <a_comissao>0.00</a_comissao>
    \leqg saldo ini>17.10\leqg saldo ini>
    \langle g \rangle ganho>74.38\langle g \rangleganho>
    \leqg saldo fim>91.48\leq/g saldo fim>
    <r saldo ini>91.48</r saldo ini>
    <r_valor>0.00</r_valor>
    <r saldo fim>91.48</r saldo fim>
</fortazar>
```
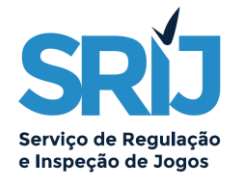

### **4. Apostas simultâneas, ambas vencedoras:**

<fortazar>

```
<cod ficha>fasq533f-5161-4519-85de-f15b0606b569#2</cod ficha>
     <cod_aptr_jog>25</cod_aptr_jog>
     <ap_cruz>N</ap_cruz>
    <timestp_ini>20230105061421</timestp_ini>
    <timestp_fim>20230105061421</timestp_fim>
    <dathr_ini_evento>202301050614</dathr_ini_evento>
    <dathr_fim_evento>202301050614</dathr_fim_evento>
     <cod_fichajog>fasq533f-5161-4519-85de-f15b0606b569#2</cod_fichajog>
     <id_sessao>9ffe3fd2-b5f8-41cb-a8af-e1b75c9acb1</id_sessao>
     <ip_jogador>99.111.55.222</ip_jogador>
     <ip_regiao>PT</ip_regiao>
     <cod_opejog>SQSUB</cod_opejog>
     <timestp>20230105061421</timestp>
    <descr_ap>Saque</descr_ap>
    <ro_result_nr />
    <ro_result_cor />
     <sm_result>R#10.00#6.95#17.25#W;R#15.00#3.67#17.25#W;</sm_result>
     <bin_cartao />
    \frac{1}{\sqrt{2}}<a saldo ini>39.60</a saldo ini>
    <a_valor>25.00</a_valor>
    <a_saldo_fim>14.60</a_saldo_fim>
    <a bonus ini>0.0</a bonus ini>
    <a bonus>0.00</a bonus>
     <a_bonus_fim>0.00</a_bonus_fim>
     <a_comissao>0.00</a_comissao>
    \leqg saldo ini>14.60\leqg saldo ini>
    <g ganho>124.55</g ganho>
    \leq g saldo fim>139.15\leq/g saldo fim>
    <r_saldo_ini>139.15</r_saldo_ini>
     <r_valor>0.00</r_valor>
    <r saldo fim>139.15</r saldo fim>
</fortazar>
```